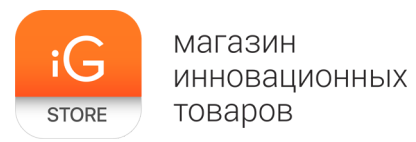

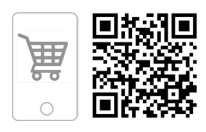

# **Cube Futuro**

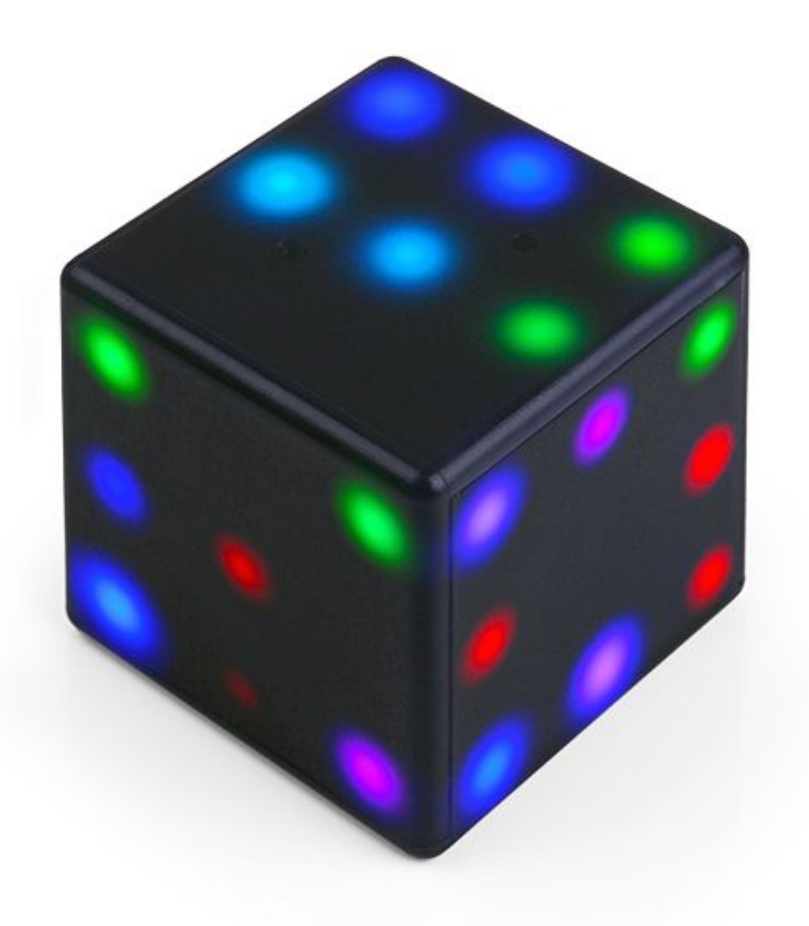

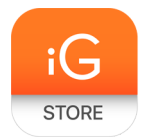

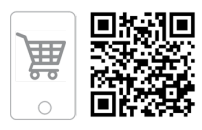

### **1. Тип товара:** Игровая платформа

#### **2. Характеристики**

- ➢ Габаритные размеры (ВхШхГ): 55х55х55 мм
- ➢ Номинальное напряжение: 5V
- $\triangleright$  Номинальная сила тока: 500mA
- ➢ Страна-производитель: Чехия

**STODE** 

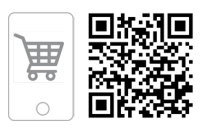

#### **3. Использование устройства**

Пожалуйста, прочитайте все указания и предостережения перед использованием устройства для того, чтобы убедиться в правильности и безопасности эксплуатации.

Для обновлений операционной системы и загрузки игр (приложений, программ), пожалуйста, используйте [www.futurocube.com](http://www.futurocube.com/)

Производитель не берет на себя ответственность за неисправности, вызванные несоблюдением инструкций и\или использованием неавторизованного ПО.

**Это устройство не предназначено для детей младше 14 лет.**

➢ Подготовка к использованию и зарядка

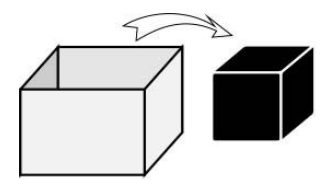

Rubik's Futuro Cube находится в режиме транспортировки. Для того, чтобы выйти из режима транспортировки, зарядите куб или подключите его к компьютеру.

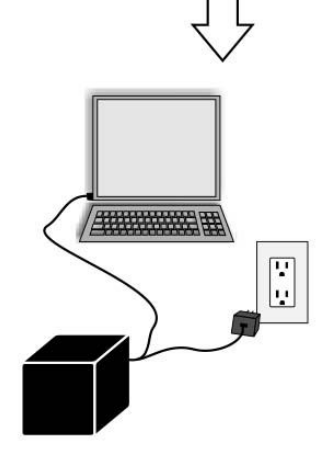

Функции во время зарядки:

- Для того, чтобы узнать статус зарядки, нажмите на куб;
	- Переход в игровое меню удалите USB кабель;
- Запуск музыкального и светового демо нажать 5 раз (в это время зарядки не происходит)

Полностью зарядите куб перед первым использованием.

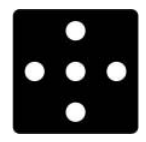

Индикатор низкого заряда во время игры. Подключите куб к компьютеру для зарядки.

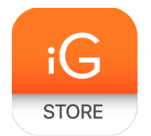

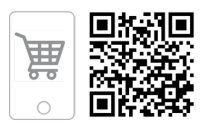

#### ➢ Советы начинающим

Нажатие на куб - это особенное действие, которое требует немного практики. прочтите следующие указания для облегчения первых шагов.

- 1. Поверхность куба это не сенсорный экран. Вы должны слегка стукнуть по грани, а не просто прикоснуться.
- 2. Попробуйте держать куб одной рукой, а нажимать указательным пальцем другой руки.
- 3. Нажимайте на центр грани, если нажимать на край, это может быть распознано, как нажатие на другую грань.
- 4. Лучше нажимать кончиком пальца, а не подушечкой.
- 5. Чем крепче вы держите куб, тем меньше усилий требуется для нажатия.
- 6. Нажатие ногтем может быть проблематично, вместо этого попробуйте нажимать кончиком пальца.

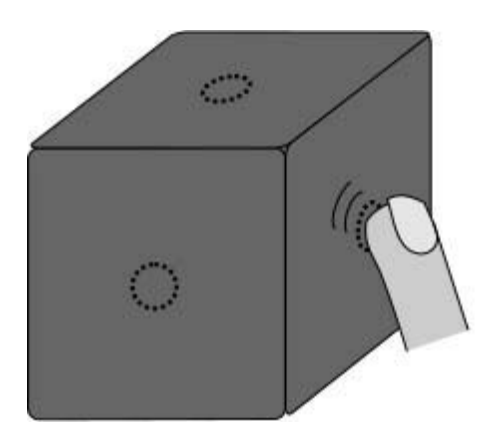

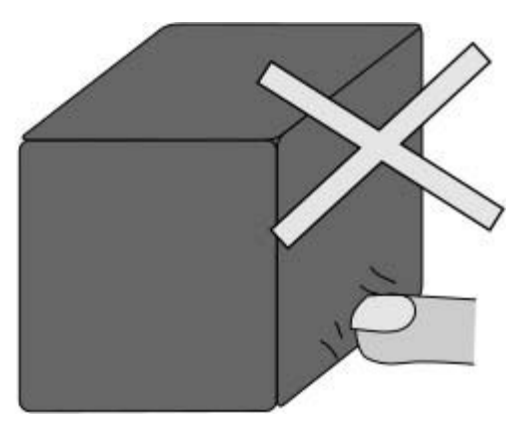

Просмотрите обучающее видео на [www.futurocube.com](http://www.futurocube.com/)

 $\triangleright$  Вход в игровое меню

Держите куб в руке и покрутите им против часовой стрелки минимум четыре раза. Крутить нужно со скоростью, с которой вы бы мыли окна, описывая при этом окружность диаметром около 20 см. Важно не вращать запястьем во время движения. Это движение открывает игровое меню всякий раз, кроме того случая, если батарея разряжена или куб находится в режиме транспортировки.

➢ Спящий режим

Это максимально близкое к включению/выключению действие. В игровом меню дважды нажмите на нижнюю грань куба или просто оставьте его на 10 минут без движения. После этого куб включится и войдет в спящий режим

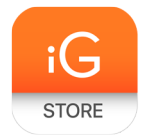

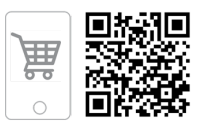

(энергосберегающий), для того, чтобы его включить, войдите в игровое меню. **После пяти дней в спящем режиме куб войдет в режим транспортировки.**

➢ Игровое меню

В игровом меню Вы можете выбрать игру в которую хотите поиграть. Нажмите на боковую грань для того, чтобы перейти в следующее игровое меню. Выбранная иконка находится на верхней грани устройства. Для начала игры нажмите на верхнюю грань и подождите пока игра не начнется. Для того чтобы услышать объяснение правил, нажмите дважды. Чтобы начать игру заново или вернуть ее настройки, выставленные по умолчанию, нажмите трижды (функция доступна не во всех играх).

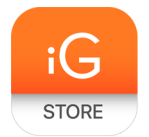

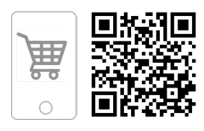

## ➢ Игры и Приложения

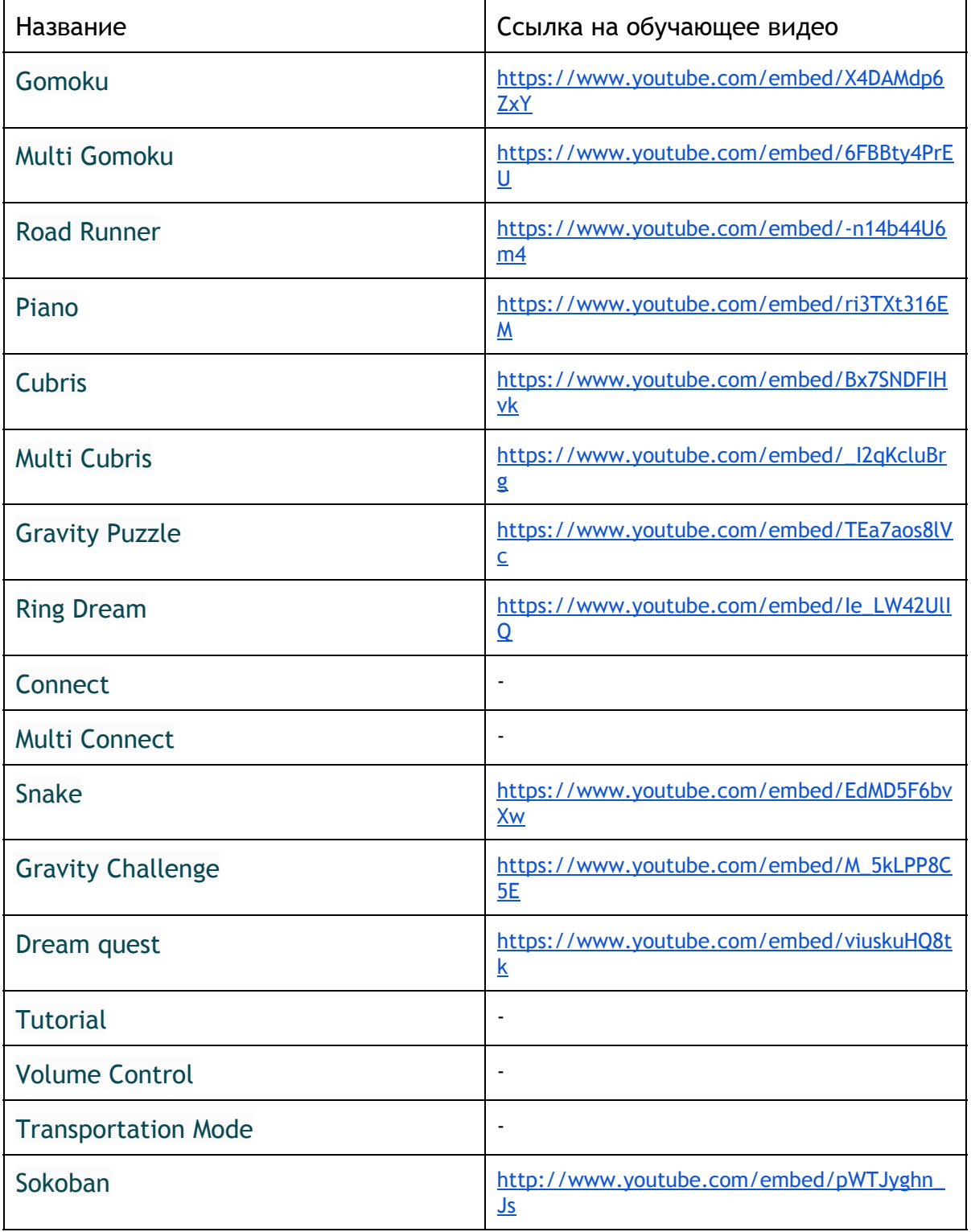

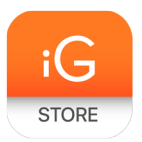

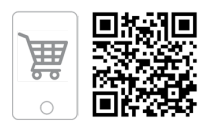

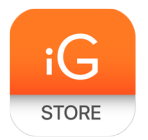

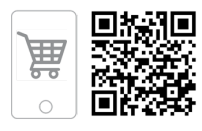

## **4. Комплектация**

- $\triangleright$  Cube Futuro
- ➢ micro USB кабель
- ➢ Инструкция